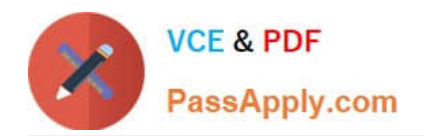

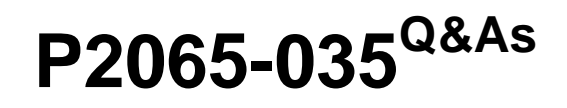

IBM i2 Analyst Notebook Support Mastery Test v1

# **Pass IBM P2065-035 Exam with 100% Guarantee**

Free Download Real Questions & Answers **PDF** and **VCE** file from:

**https://www.passapply.com/p2065-035.html**

100% Passing Guarantee 100% Money Back Assurance

Following Questions and Answers are all new published by IBM Official Exam Center

**C** Instant Download After Purchase

**83 100% Money Back Guarantee** 

- 365 Days Free Update
- 800,000+ Satisfied Customers

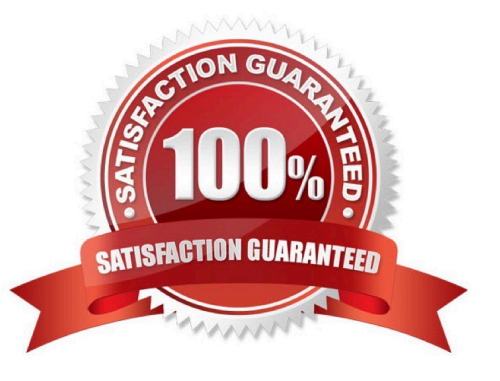

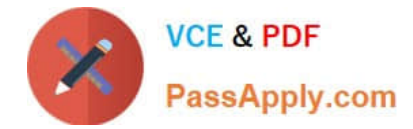

#### **QUESTION 1**

With an existing chart open and using the Task Pane, Filters and histogram Tab - Which statement is false?

- A. Available filters are displayed automatically in the New page
- B. If filters are automatically displayed, then they are based on the contents of your chart.
- C. To see all possible filters, turn on the Show All Filters check box at the bottom of the New page
- D. To see what filters are currently applied, select Chart Properties

Correct Answer: D

### **QUESTION 2**

Which of these options can NOT be specified/used to deal with importing blank data items?

- A. do not create the identity
- B. create the entity with a blank identity
- C. create the entity and assign a specified identity
- D. Delete data

Correct Answer: D

#### **QUESTION 3**

Which of the below is not true for the auto save files function?

A. auto save files are only restored when you start Analyst\\'s Notebook after a failure

B. auto save files are deleted when you close Analyst\\'s Notebook normally

C. If you want to keep these recovered auto save files/charts, you must save them normally before you close Analyst\\'s Notebook.

D. The autosave file is automatically encrypted and password protected

Correct Answer: D

## **QUESTION 4**

Which of the following file data types can you not use within the importer?

A. Text (txt) files

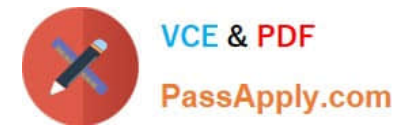

- B. Comma-delimited (csv) files
- C. Adobe (pdf) files
- D. Tab-delimited (tsv) files
- E. Excel Spreadsheets
- Correct Answer: C

# **QUESTION 5**

Which of these can be directly applied to a histogram to visualize the results of a histogram filter?

- A. Conditional formatting
- B. Heat Matrix
- C. Search 360
- D. Eigenvector
- Correct Answer: B

[P2065-035 VCE Dumps](https://www.passapply.com/p2065-035.html) [P2065-035 Study Guide](https://www.passapply.com/p2065-035.html) [P2065-035 Braindumps](https://www.passapply.com/p2065-035.html)